#### Capitolul <sup>4</sup>

#### SUBCERERI

F. Radulescu. Curs: Baze de date -Limbajul SQL

1

#### **STUD**

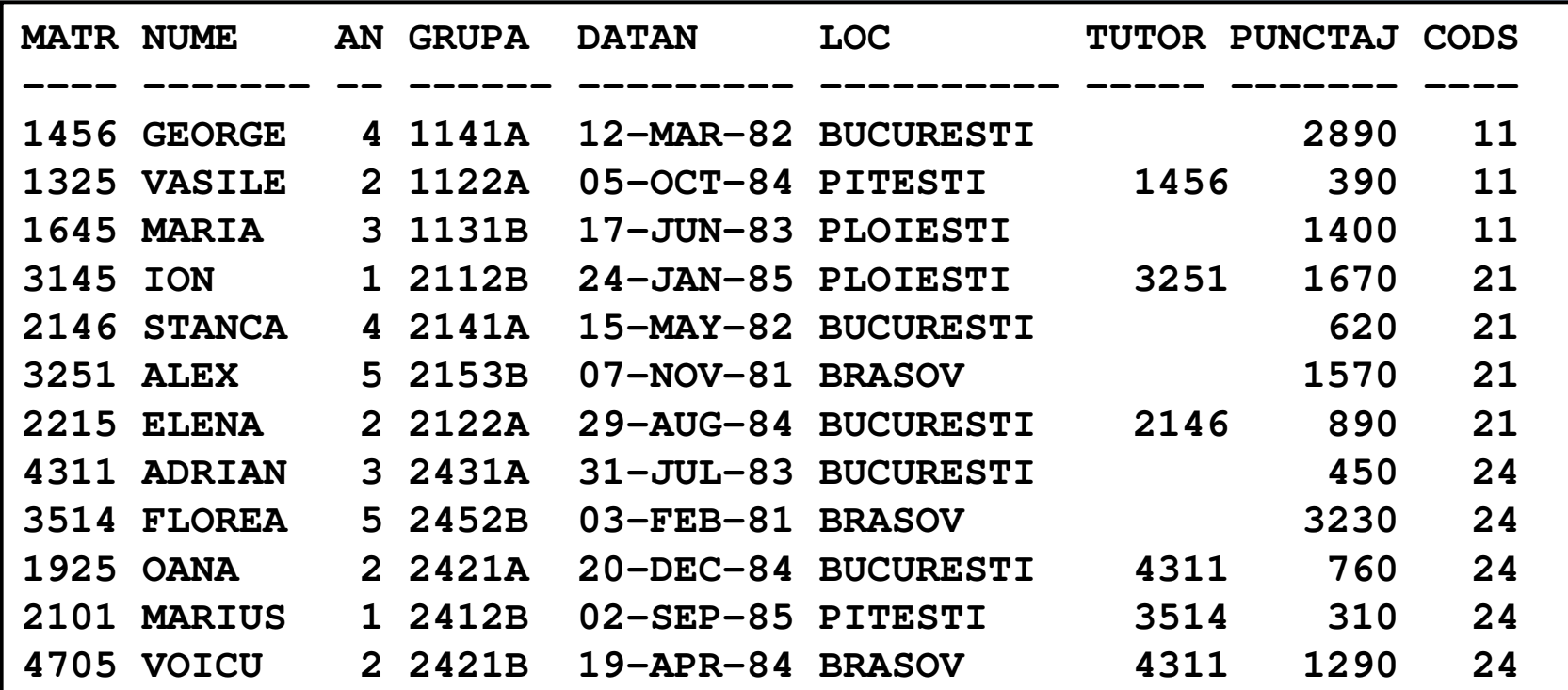

#### SPEC si BURSA

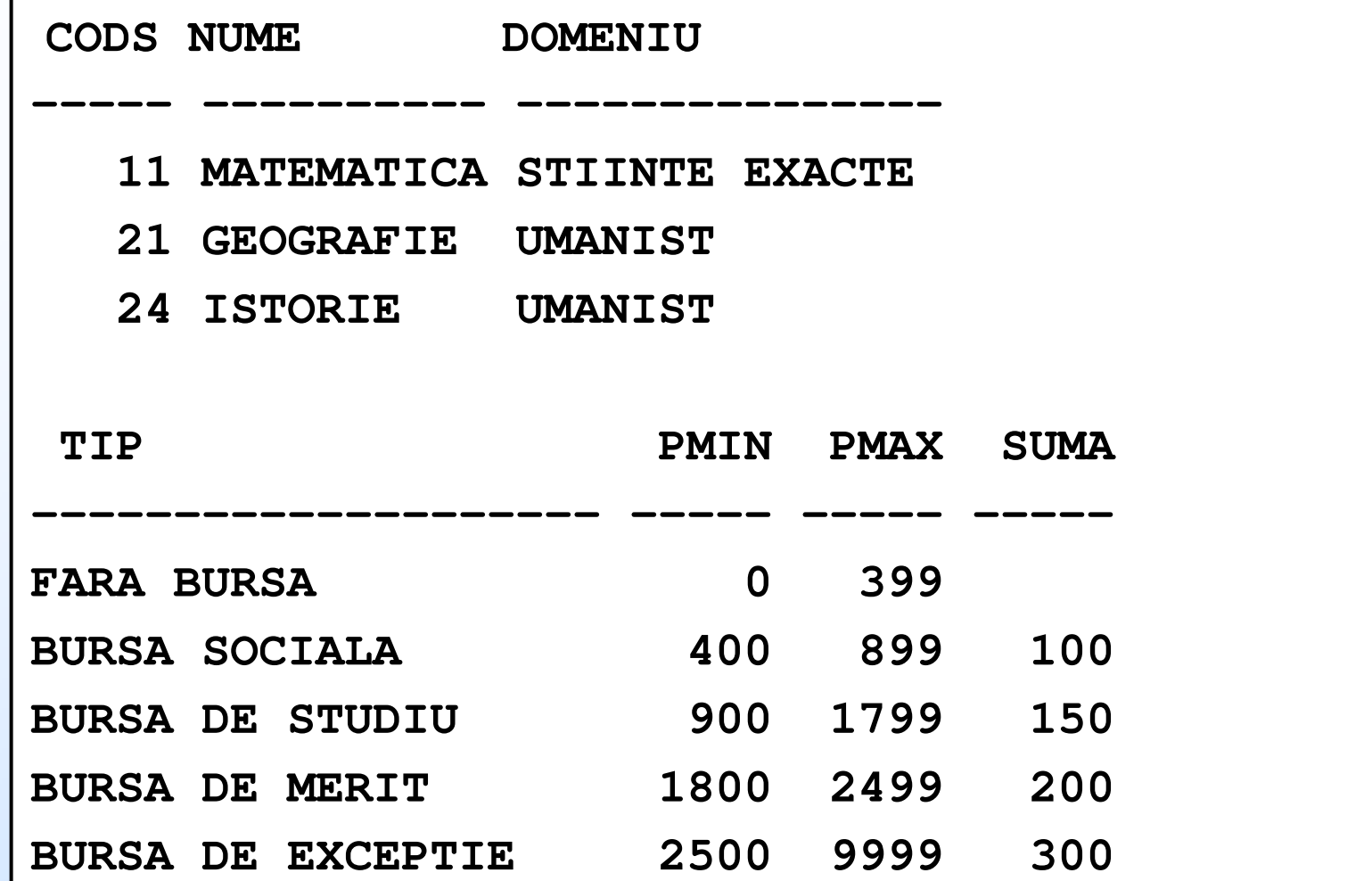

F. Radulescu. Curs: Baze de date -Limbajul SQL

## **OBIECTIV**

- ◆ O subcerere este o cerere SELECT inclusă într-o altă cerere SQL.
- Astfel de construcţii se folosesc în cazul în care rezultatul dorit nu se poate obţine cu o singură parcurgere a datelor.
- Exemplu: pentru a afla cine este studentul cu cel mai mare punctaj sunt necesare două parcurgeri ale tabelei STUD:
	- prima calculează punctajul maxim iar ulterior
	- $\blacklozenge$ studentul sau studenții cu acel punctaj.

#### PARCURGERI

◆ Cum o cerere SELECT specifică o singură parcurgere a datelor rezultă că pentru rezolvarea problemei sunt necesare două astfel de cereri, prima (subcererea) furnizând datele necesare pentru a doua (cererea principală).

## SUBCERERILE APAR:

- în expresiile logice din clauzele WHERE şi **HAVING**
- $\bullet$ în clauza ORDER BY a unei cereri SELECT; valoarea returnată de subcerere pentru fiecare linie a rezultatului va determina ordinea de afişare a acestora.
- în clauza SELECT; valoarea returnată de subcerere va fi prezentă în rezultatul final.
- ◆ în clauza FROM; în acest caz ele sunt asimilate unor tabele temporare din care se calculează rezultatul cererii care le include.

### SUBCERERI IN EXPRESII LOGICE

- ◆ Rezultatul unui SELECT, dacă este nevid,<br>este întotdeauna o tabelă. Din punct de este întotdeauna o tabelă. Din punct de vedere al modului de folosire al unei subcereri există însă diferenţe în funcţie de forma rezultatului acesteia:
- 1. Subcereri care întorc o singură valoare
- 2. Subcereri care întorc o coloană
- 3. Subcereri care întorc o tabelă.
- $\bullet$  În continuare este prezentat modul de utilizare pentru fiecare tip în parte

### O VALOARE

- În acest caz valoarea întoarsă de subcerere poate fi folosită ca oricare alta în comparaţii care includ operatorii obişnuiţi: <, <=, >, >=, = şi <>.
- Exemplu: studentul cu cel mai mare punctaj: subcererea întoarce valoarea maximă a punctajului din tabela STUD iar cererea care o include numele studentului sau studenților care au acel punctaj și valoarea acestuia:

**SELECT NUME, PUNCTAJ**

**FROM STUD**

**WHERE PUNCTAJ =** 

**(SELECT MAX(PUNCTAJ) FROM STUD)**

#### REZULTAT

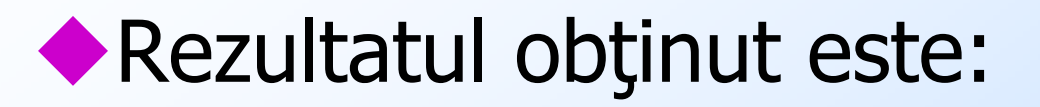

**NUME PUNCTAJ---------- ------- FLOREA 3230**

> F. Radulescu. Curs: Baze de date -Limbajul SQL

## REGULI PENTRU SUBCERERI (1)

- Subcererea trebuie să fie întotdeauna în partea dreaptă a comparaţiei, ca în exemplul de mai sus.
- Subcererea se pune obligatoriu între paranteze.
- Deoarece rezultatul este folosit pentru calculele cererii principale, ordinea valorilor returnate nu este importantă. De aceea subcererile nu pot conține clauza ORDER BY.

### REGULI PENTRU SUBCERERI (2)

- Dacă subcererea întoarce mai multe linii se semnalează eroarea ORA-01427: single-row subquery returns more than one row.
- Dacă subcererea nu întoarce nici o linie, comparaţia în care e implicată se evaluează la FALS.

◆ O cerere poate conține una sau mai multe subcereri, acestea putând fi pe acelaşi nivel sau incluse una în alta.

## ALTI OPERATORI

În afară de operatorii uzuali de comparaţie, în cazul acestui tip de subcereri se pot folosi şi operatorii BETWEEN, LIKE şi IS NULL.

Exemplele următoare reprezintă cereri valide conţinând şi BETWEEN sau LIKE. Folosirea lui IS NULL pentru o subcerere este relevantă doar în cazul subcererilor corelate prezentate într-un alt subcapitol.

### SUBCERERI IN BETWEEN

Afişarea numelui şi punctajului pentru studenții având un punctaj egal cu cel mediu +/- 30%. Se foloseşte operatorul BETWEEN având ca parametri două subcereri:

```
SELECT NUME, PUNCTAJFROM STUDWHERE PUNCTAJ BETWEEN (SELECT AVG(PUNCTAJ) FROM STUD)*0.7 AND(SELECT AVG(PUNCTAJ) FROM STUD)*1.3;
```
F. Radulescu. Curs: Baze de date -Limbajul SQL

### SUBCERERI IN LIKE

```

Afişarea aceloraşi date ca mai sus pentru 
studenţii având un nume care nu începe cu aceeaşi literă cu a studentului cu punctaj maxim:SELECT NUME, PUNCTAJ FROM STUDWHERE NUME NOT LIKE SUBSTR((SELECT NUME FROM STUD
WHERE PUNCTAJ = (SELECT MAX(PUNCTAJ) FROM STUD)
) , 1, 1) || '%';
```
# SUBCERERI IN LIKE (2)

- Există două niveluri de imbricare:
- Subcererea de nivel 2 întoarce valoarea maximă a punctajului.
- Subcererea de nivel 1 întoarce numele studentului cu acel punctaj.
- În cererea principală este decupată prima literă a acestui nume, folosind funcția SUBSTR(rezultat, 1, 1) şi este concatenată cu caracterul % pentru a forma un şablon folosit apoi de condiția NOT LIKE.

# ERORI (1)

Subcererea întoarce mai multe valori. În acest caz nu vom obţine un rezultat ci mesajul de eroare menţionat anterior:**SELECT NUME, PUNCTAJFROM STUDWHERE PUNCTAJ = (SELECT PUNCTAJ FROM STUD);**

# ERORI (2)

Subcererea nu întoarce nici o valoare. În acest caz vom obţine un rezultat vid (fără nici o linie), condiţia evaluându-se la FALS:**SELECT NUME, PUNCTAJFROM STUDWHERE PUNCTAJ = (SELECT MAX(PUNCTAJ) FROM STUD WHERE** 

**CODS = 100)**

## O COLOANA

 În acest caz valorile coloanei întoarse de subcerere sunt asimilate unei mulţimi.

Condiția trebuie să folosească operatorul IN sau negatul acestuia NOT IN și nu operatori de comparație.

## EXEMPLU

```

Cererea din exemplul următor afişează lista tuturor studenților de la specializarea cu

codul 21 care sunt tutori ai altor studenţi. 
Pentru a fi tutor, matricola studentului trebuie să aparţină mulţimii valorilor aflate pe 
coloana TUTOR din tabela STUD calculată cu ajutorul subcererii: SELECT NUME, CODS
```
**FROM STUD**

**WHERE MATR IN (SELECT TUTOR FROM STUD)AND CODS = 21;**

#### REZULTAT

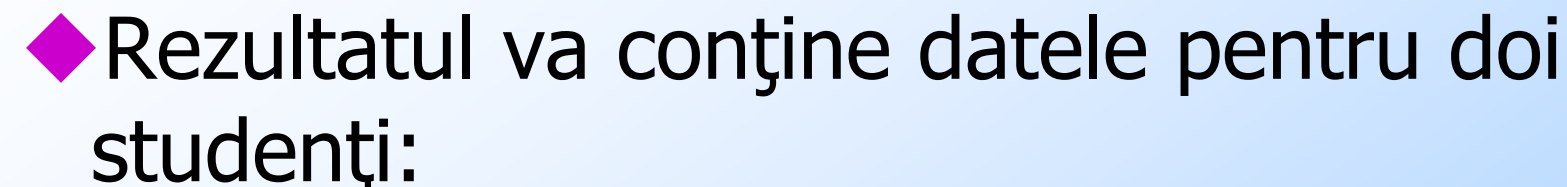

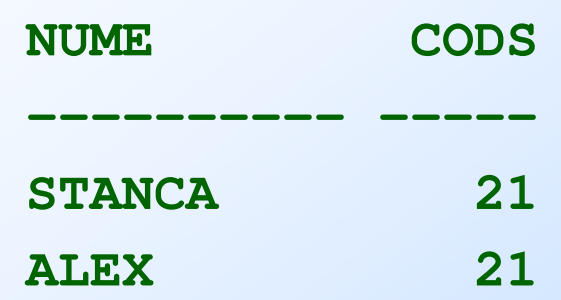

◆ Observație: NOT IN returnează întotdeauna valoarea fals în cazul în care mulţimea conţine valori nule.

## NOT IN

◆ Din această cauză pentru a obține lista studenților de la această specializare care nu sunt tutori nu se poate folosi cererea:

**SELECT NUME, CODS** 

**FROM STUD**

 **WHERE MATR NOT IN (SELECT TUTOR FROM STUD) AND CODS = 21;**

deoarece subcererea întoarce o coloană care contine și valori nule.

#### NOT IN – cont.

În astfel de cazuri este necesară eliminarea acestor valori din rezultat prin adăugarea unei condiţii suplimentare de tip IS NOT NULL: **SELECT NUME, CODSFROM STUDWHERE MATR NOT IN (SELECT TUTOR FROM STUDWHERE TUTOR IS NOT NULL)AND CODS = 21;**

## SUBCERERI CU GROUP BY

- În exemplul următor subcererea foloseşte o clauză GROUP BY pentru a genera punctajele maxime pentru fiecare specializare. Cererea principală afişează studenţii care au un punctaj egal cu vreuna dintre valorile returnate:
- **SELECT NUME, PUNCTAJ, CODS**

```
FROM STUD
```
- **WHERE PUNCTAJ IN** 
	- **(SELECT MAX(PUNCTAJ)**
	- **FROM STUD**
	- **GROUP BY CODS);**

## SUBCERERI CU GROUP BY (2)

```
SELECT NUME, PUNCTAJ, CODSFROM STUD
WHERE PUNCTAJ IN 
(SELECT MAX(PUNCTAJ) FROM STUDGROUP BY CODS);
```
◆ Întâmplător, rezultatul conține chiar studenții cu cel mai mare punctaj pentru fiecare specializare. ◆ În cazul general însă rezultatul poate conține și studenţi care nu au punctajul maxim la specializarea lor dar egal cu maximul unei alte specializări.

## SOME/ANY SI ALL

- Este posibilă folosirea operatorilor de comparație uzuali  $\langle \langle , \rangle =$ , etc.) în<br>conjuncție cu o cerere care întoarce o coloană<br>dacă aceasta este prefixată cu unul din operatorii SOME, ANY şi ALL.
- Semnificaţia lor este următoarea:
- **Service Service**  SOME şi ANY: condiţia este adevărată dacă măcar o valoare dintre cele returnate de subcerere verifică comparaţia respectivă.
- T ALL: condiţia este adevărată dacă toate valorile returnate de subcerere verifică comparația respectivă.

# EXEMPLE (1)

Lista studenţilor care au un punctaj mai mare decât al vreunui student de la specializarea cu cod 11:**SELECT NUME, PUNCTAJFROM STUDWHERE PUNCTAJ > SOME(SELECT PUNCTAJ FROM STUDWHERE CODS = 11);**Înlocuirea lui SOME cu ANY duce la obţinerea aceluiaşi rezultat, cei doi operatori efectuând aceeaşi operaţie

## EXEMPLE (2)

Lista studenţilor care au un punctaj mai mare decât al tuturor studenţilor de la specializarea 11:**SELECT NUME, PUNCTAJFROM STUDWHERE PUNCTAJ > ALL(SELECT PUNCTAJ FROM STUD**

**WHERE CODS = 11);**

#### O TABELA

 În cazul în care subcererea întoarce un rezultat care are mai multe coloane acesta este asimilat cu o mulţime de linii şi se poate folosi operatorul IN în următorul mod:

**WHERE (lista\_de\_expresii) IN (subcerere)**

## REGULI

- 1. Lista de expresii trebuie încadrată de paranteze rotunde.
- 2. Numărul de coloane din rezultatul subcererii trebuie să fie egal cu numărul de expresii din listă.
- 3. Corespondenţa între valorile expresiilor din listă şi coloanele rezultatului este pozițională.

#### REGULI - cont

- 4. Tipurile elementelor corespondente trebuie să fie aceleaşi sau convertibile automat unul la celălalt (sistemul Oracle face conversia automată între tipurile şir de caractere şi numere/date calendaristice).
- 5. Condiţia este adevărată dacă rezultatul subcererii conţine măcar o linie formată din valorile expresiilor din listă.
- 6. Dacă rezultatul subcererii este vid întreaga condiție este evaluată la fals.

### EXEMPLU

◆ Pentru a afla care sunt studenții cu cel mai mare punctaj de la fiecare specializare, cererea este<br>următoarea:

**SELECT NUME, PUNCTAJ, CODS**

**FROM STUD**

```

WHERE (CODS, PUNCTAJ) IN
```
**(SELECT CODS, MAX(PUNCTAJ)** 

```
FROM STUD
```

```

GROUP BY CODS);
```
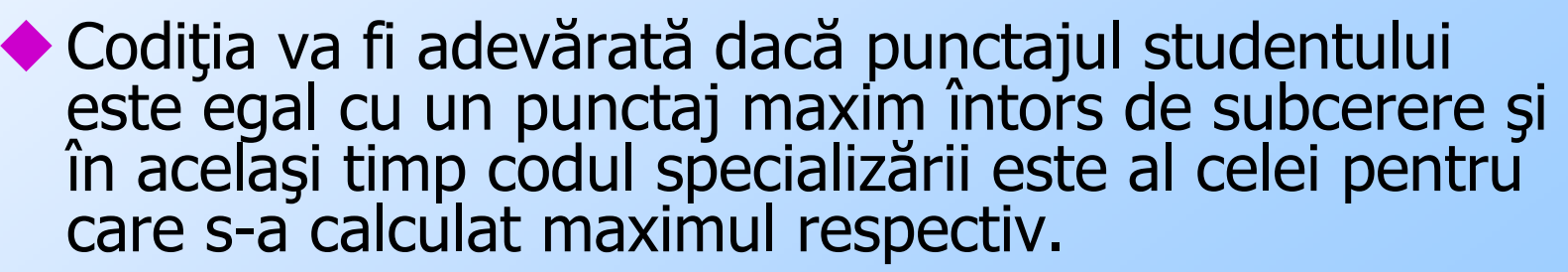

#### OBSERVATIE

- Observaţie: Din cauza faptului că două valori nule nu sunt egale între ele un cuplu de tipul (NULL, valoare) nu va fi considerat egal cu el însuşi.
- Din acest motiv, cererea următoare nu va returna date despre studenții care nu au un tutor asociat (au o valoare nulă pe această coloană) deşi în aparenţă condiţia ar trebui să fie adevărată pentru orice student al specializării având codul 11:

#### EXEMPLU

**SELECT MATR, NUME, CODS, TUTORFROM STUDWHERE (MATR, NUME, CODS, TUTOR) IN (SELECT MATR, NUME, CODS, TUTORFROM STUDWHERE CODS = 11);**

#### REZULTATE

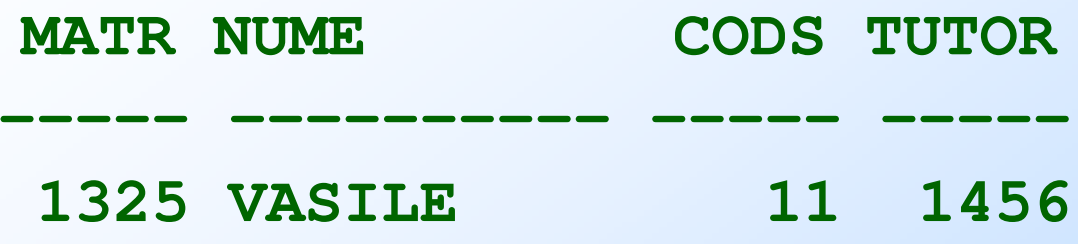

deşi rezultatul subcererii (executată separat) este următorul:

**MATR NUME CODS TUTOR**

**-----**

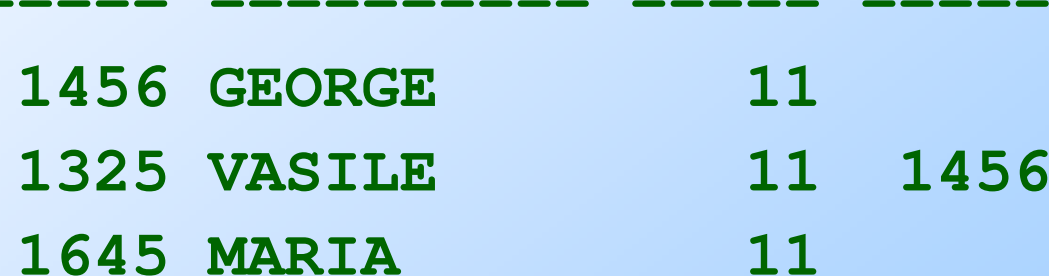

F. Radulescu. Curs: Baze de date -Limbajul SQL

## SUBCERERI PE HAVING

- Expresiile logice conţinând subcereri se pot folosi şi pe clauza HAVING în acelaşi mod ca mai sus.
- ◆În acest caz însă condițiile vor conține doar elementele care pot să apară într-o astfel de clauză: constante, expresiile după care se face gruparea și funcții statistice.
- ◆În continuare sunt prezentate câteva exemple:

# EXEMPLE (1)

Afişarea codului numeric şi a punctajulelor minim şi maxim doar pentru specializările care au un punctaj MEDIU peste media calculată la nivelul întregii tabele STUD:**SELECT CODS, MIN(PUNCTAJ), MAX(PUNCTAJ)FROM STUDGROUP BY CODSHAVING AVG(PUNCTAJ) > (SELECT AVG(PUNCTAJ) FROM STUD);**

# EXEMPLE (2)

Afişarea codului şi a punctajului mediu pentru specializarea cu cel mai mare punctaj mediu(functii statistice imbricate in subcerere):**SELECT CODS, AVG(PUNCTAJ)FROM STUDGROUP BY CODSHAVING AVG(PUNCTAJ) = (SELECT MAX(AVG(PUNCTAJ))FROM STUDGROUP BY CODS);**

## EXEMPLE (3)

Afișarea codului și a punctajului maxim pentru toate specializările în afara celei/celor cu cel mai mic punctaj maxim.<br>Pentru ca o specializare să apară în rezultat punctajul său<br>maxim trebuie să fie mai mare decât al vreunei alte specializări.<br>Subcererea întoarce lista punc

**SELECT CODS, MAX(PUNCTAJ)FROM STUD GROUP BY CODS HAVING AVG(PUNCTAJ) > ANY (SELECT AVG(PUNCTAJ) FROM STUD GROUP BY CODS);**

#### SUBCERERI PE FROM

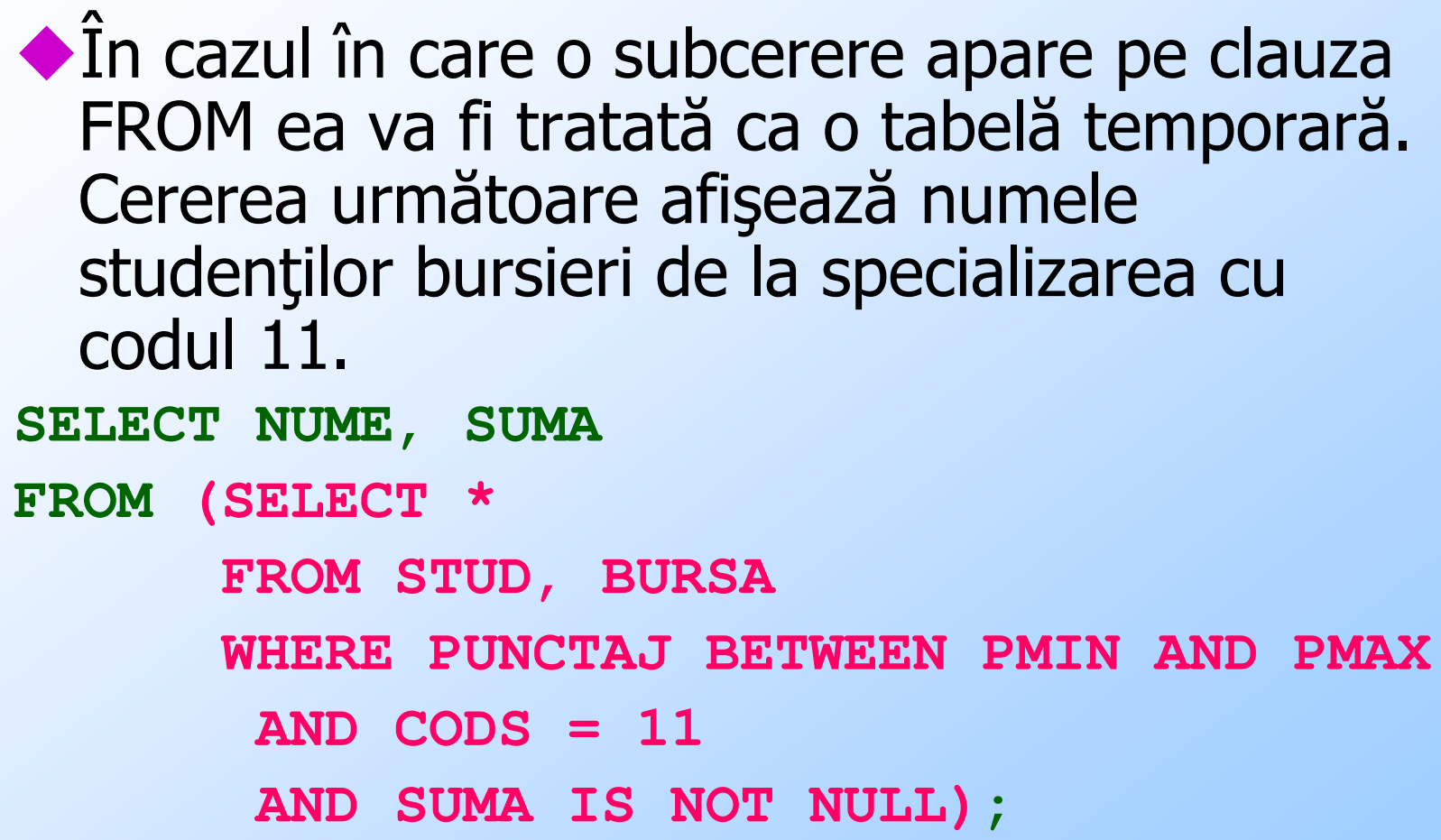

## JOIN DE SUBCERERI

În cazul în care subcererea este implicată într-un join se pot folsi aliasuri de tabelă pentru a dezambigua numele coloanelor rezultatului său. Cererea anterioară se poate rescrie şi astfel:**SELECT NUME, SUMAFROM (SELECT \* FROM STUD WHERE CODS = 11) S11,(SELECT \* FROM BURSA WHERE SUMA IS NOT NULL) <sup>B</sup> WHERE S11.PUNCTAJ BETWEEN B.PMIN AND B.PMAX;**

#### JOIN CU SUBCERERI

 Folosirea aliasurilor de tabelă este obligatorie în cazul în care tabelele implicate în join au coloane cu acelaşi nume. În exemplul se afişează numele studenţilor şi numele specializării pentru specializarea cu codul 11:

```
SELECT ST.NUME, SP.NUMEFROM STUD ST, (SELECT * FROM SPEC WHERE CODS = 11) SP
WHERE ST.CODS = SP.CODS;
```
#### REZULTAT VID

- În cazul în care o subcerere aflată pe clauza FROM nu întoarce nici o linie nu se semnalează o eroare dar cererea care o include va returna un rezultat vid, inclusiv în cazul unui produs cartezian.
- Subcererea din exemplul următor nu returnează linii deoarece specializarea cu codul 100 nu există:
- **SELECT ST.NUME, SP.NUME**
- **FROM STUD ST,**
- **(SELECT \* FROM SPEC WHERE CODS = 100) SP WHERE ST.CODS = SP.CODS;**

# REZULTAT VID (2)

```
◆ O astfel de subcerere poate participa însă la un join
  extern:SELECT ST.NUME, SP.NUME
FROM STUD ST, (SELECT * FROM SPEC WHERE CODS = 100) SP
WHERE ST.CODS = SP.CODS(+);\blacklozenge sau:
SELECT ST.NUME, SP.NUMEFROM STUD ST
FULL OUTER JOIN (SELECT * FROM SPEC 
WHERE CODS = 100) SP
ON (ST.CODS = SP.CODS);
```
## SUBCERERI CORELATE

În exemplele anterioare subcererea se execută o singură dată după care rezultatul său este folosit pentru evaluarea care o include.

Există însă posibilitatea ca rezultatul subcererii să fie dependent de valorile de pe linia curentă a parcurgerii definite de cerere. In acest caz se spune că avem o *subcerere* corelată.

# SUBCERERI CORELATE (2)

- ◆ Descrierea modului de evaluare în astfel de situații va fi făcută pe baza următorului exemplu care afişează date despre studenţii care au un punctaj peste media celor din specializarea lor.
- Deoarece şi cererea şi subcererea lucrează pe aceeaşi tabelă, se foloseşte aliasul de tabelă S pentru a specifica parcurgerea principală (cea din cerere).

```
SELECT NUME, CODS, PUNCTAJ
```
**FROM STUD S**

 **WHERE PUNCTAJ > (SELECT AVG(PUNCTAJ) FROM STUD WHERE CODS = S.CODS);**

```
SELECT NUME, CODS, PUNCTAJ -- CALCUL REZULTAT
FROM STUD S
WHERE PUNCTAJ > (SELECT AVG(PUNCTAJ) FROM STUD WHERE CODS = S.CODS);
```
- Pentru fiecare linie a tabelei STUD valoarea de pe coloana CODS - codul specializării - va fi transmisă subcererii (S.CODS).
- Se execută subcererea care calculează punctajul mediu pentru studenţii de la specializarea respectivă  $(AVG \, \text{si} \, \text{conditia CODS} = S.\text{CODS}).$
- Rezultatul subcererii este folosit în cerere pentru a filtra sau nu linia curentă (condiția PUNCTAJ > rezultat subcerere).
- ◆ Teoretic subcererea nu se mai execută o singură dată ci pentru fiecare linie din parcurgerea specificată de cererea în care este inclusă.

#### EXEMPLU

◆ Numele, codul și numărul total de studenți pentru specializările la care este înmatriculat cel puţin un student de anul 1. :**SELECT SP.NUME, ST.CODS, COUNT(\*)FROM STUD ST, SPEC SPWHERE ST.CODS = SP.CODSGROUP BY SP.NUME, ST.CODS HAVING 1 <= (SELECT COUNT(\*)FROM STUDWHERE CODS = ST.CODS ANDAN = 1);**

### **OBSERVATII**

- ◆ În cazul în care subcererea corelată se află pe clauza WHERE ea poate primi valoarea de pe orice coloană a tabelei/produsului cartezian din cererea înconjurătoare.
- În cazul în care subcererea corelată este pe clauza HAVING poate primi doar coloanele/expresiile după care s-a facut gruparea.
- Subcererile corelate pot returna o valoare, o coloană sau o tabelă, ca şi cele necorelate. În cazul în care returnează o coloană sau o tabelă se poate folosi operatorul IN. Sunt permişi de asemenea operatorii SOME/ANY şi ALL.

## OPERATORUL EXISTS

Acest operator testează dacă subcererea primită ca argument întoarce un rezultat nevid. Sintaxa sa este:

#### **EXISTS(subcerere)**

- Returnează valorea logică ADEVARAT dacă subcererea are un rezultat nevid şi FALS dacă rezultatul e vid (nici o linie).
- În cazul acestui operator nu este important conținutul rezultatului subcererii ci doar existenţa sau absenţa sa.

#### EXEMPLU

 Lista specializărilor unde există cel puțin un student de anul 1: **SELECT CODS, NUMEFROM SPECWHERE EXISTS (SELECT 1 FROM STUDWHERE SPEC.CODS = CODSAND AN = 1);**

## SUBCERERI IN ORDER BY

În actualele versiuni ale sistemului Oracle clauza ORDER BY poate conţine o subcerere Aceasta trebuie să returneze o singură valoare şi să fie o subcerere corelată.

◆ Prezența unei cereri necorelate pe această clauză nu duce la ordonarea rezultatului deoarece rezultatul fiind o constantă are aceeaşi valoare pentru fiecare dintre liniile supuse sortării.

#### EXEMPLU

 Ordonarea se face după numărul de studenți îndrumați de fiecare tutor: **SELECT NUME, CODS, ANFROM STUD SWHERE CODS = 24ORDER BY (SELECT COUNT(\*) FROM STUDWHERE TUTOR = S.MATR) DESC;**

## SUBCERERI PE SELECT

◆ Ca și în cazul celor din ORDER BY aceste subcereri trebuie să întoarcă o singură valoare.

Subcererea poate fi necorelată (în acest caz pe coloana respectivă din rezultat vom avea aceeaşi valoare) sau corelată.

#### EXEMPLU

```

SELECT NUME, (SELECT COUNT(*)FROM STUD
WHERE TUTOR = S.MATR) NUMAR
FROM STUD SWHERE CODS = 24
AND 1 <= (SELECT COUNT(*)FROM STUDWHERE TUTOR = S.MATR)ORDER BY (SELECT COUNT(*)FROM STUD
WHERE TUTOR = S.MATR) DESC
```
#### UNION INTERSET si MINUS

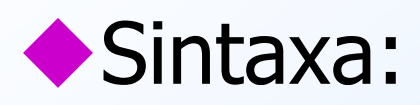

**Subcerere**

**UNION | INTERSECT | MINUS**

**Subcerere**

F. Radulescu. Curs: Baze de date -Limbajul SQL

### REGULI

- Ambele cereri întorc același număr de coloane.<br>A Coloanele corespondente au valori de același t
- Coloanele corespondente au valori de acelaşi tip sau de tipuri pentru care sistemul poate face automat conversia.
- Operatorii pot fi folosiţi repetat şi succesiv pentru a forma expresii. În acest caz, dacă nu se folosesc paranteze pentru a schimba ordinea de evaluare, ei se execută în ordinea în care apar în expresie.

Capul de tabel al rezultatului este cel dat de prima cerere din expresie. expresie.

Cererile implicate în aceste operaţii nu pot conţine clauza ORDER BY. Aceasta poate să fie pusă doar la sfârşitul expresiei şi poate conţine nume de coloane din rezultat sau numerele de ordine ale acestora.

◆ Rezultatul nu conține linii duplicat. Acestea sunt eliminate chiar dacă provin din aceeași cerere - operand al expresiei.

#### EXEMPLU

**SELECT NUME, CODS, LOC, PUNCTAJFROM STUD WHERE CODS = 11 AND PUNCTAJ > 2000UNION SELECT NUME, CODS, LOC, PUNCTAJFROM STUD WHERE CODS = 21 AND LOC = 'BUCURESTI'UNION SELECT NUME, CODS, LOC, PUNCTAJFROM STUD WHERE CODS = 24 AND PUNCTAJ >1500INTERSECT SELECT NUME, CODS, LOC, PUNCTAJFROM STUD WHERE PUNCTAJ >= 700ORDER BY LOC DESC, 4;**

## Sfarsitul capitoluluiSUBCERERI

F. Radulescu. Curs: Baze de date -Limbajul SQL